### **Solution Brief**

Intel Connectivity Ethernet Products Group

# intel

## **Performance Testing Application Device Queues (ADQ) with NVMe/TCP Using SPDK**

**Testing confirms that Application Device Queues (ADQ) technology provides an additional performance boost to the Storage Performance Development Kit [\(SPDK](https://spdk.io/)) library for NVM Express (NVMe) over TCP storage applications.**

#### **The appeal of NVMe over Fabrics**

The NVM Express (NVMe) standard was developed to accommodate the faster speeds of solid state drives (SSDs), replacing slower standards such as Serial Attached SCSI (SAS) and Serial ATA (SATA) that were designed for spinning disk drives. Initially, NVMe was used to attach SSDs directly to computers and servers using the PCIe bus. However, this kind of direct-attached storage (DAS) can lead to underutilization of siloed storage devices, inefficient data-duplication requirements, and difficulty scaling storage without scaling compute in modern data centers.

The NVMe over Fabrics (NVMe-oF) standard was developed to extend the performance of the NVMe standard over fabrics like Ethernet, InfiniBand, and Fibre Channel. Over Ethernet, the protocols supported are RDMA over Converged Ethernet (RoCE), iWARP, and Transmission Control Protocol (TCP). NVMe-oF enables a pool of NVMe SSDs to be shared by multiple hosts over the network. This kind of storage architecture can be appealing to data center operators who are eager to gain the efficiencies of fast, scalable, shared storage.

This paper focuses on test results showing the performance improvements achieved when using Application Device Queues (ADQ) with NVMe over TCP and the Storage Performance Development Kit (SPDK).

#### **Decisions and tradeoffs in implementing NVMe-oF**

NVMe-oF requires the underlying transport to provide reliable NVMe command and data delivery. Intel® Ethernet 800 Series Network Adapters support all three Ethernet-based transport protocol options for NVMe-oF implementation, as shown in Figure 1.

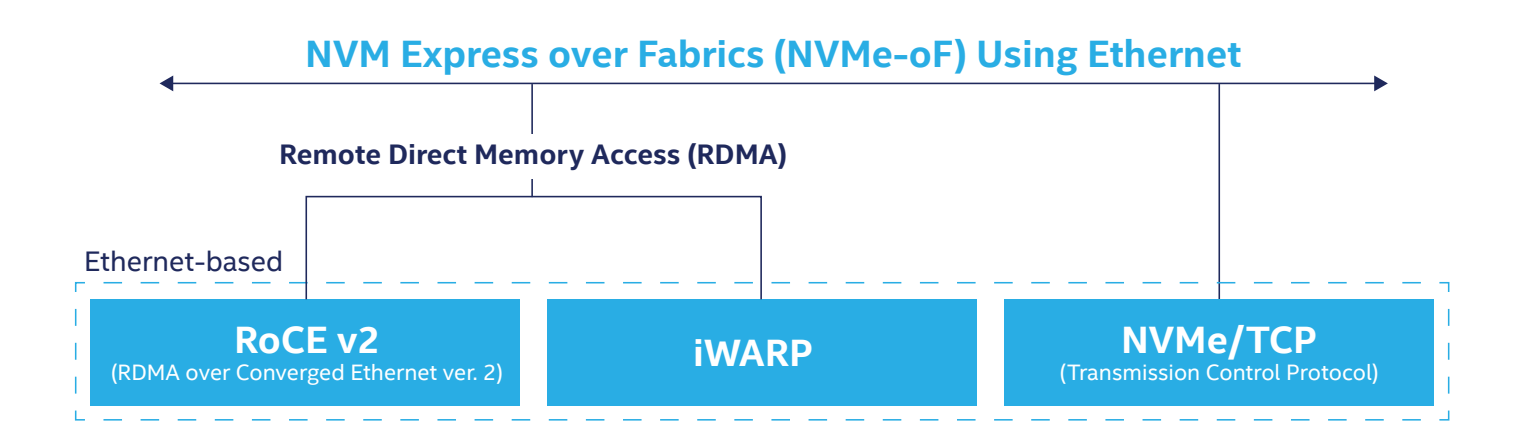

#### **RoCE v2**

Based on RDMA, RoCE v2 was the first transport protocol defined in the NVMe-oF specification, and it is therefore a widely adopted transport protocol. RoCE v2 is also the most challenging protocol to implement, as it requires lossless switches and additional network configuration that can come with calculable costs and additional operational complexity. It is also difficult to scale beyond the rack level.<sup>1</sup>

#### **iWARP**

Also based on RDMA, this protocol is newer and a bit easier to implement than RoCE v2 because it sits on top of TCP/IP and uses standard switches and network configurations. However, iWARP still requires RDMA-enabled network interface controllers (NICs).

#### **TCP**

Unlike the protocols based on RDMA, NVMe over TCP uses the standard Linux TCP stack that runs on the host CPU. This newer transport-protocol option enables efficient end-to-end NVMe operations between hosts and targets interconnected by any standard IP network. It allows large-scale data centers to utilize their existing ubiquitous Ethernet infrastructure with multi-layered switch topologies and traditional Ethernet network adapters.<sup>2</sup> However, it tends to deliver slower performance due to the software overhead.

Up until now, technical decision makers (TDMs) have been faced with a tradeoff between the ease of implementation and scalability of the TCP option versus the higher performance of the RDMA-based options, as summarized in Table 1.

#### Table 1. Tradeoffs in choosing an NVMe-oF transport protocol<sup>3</sup>

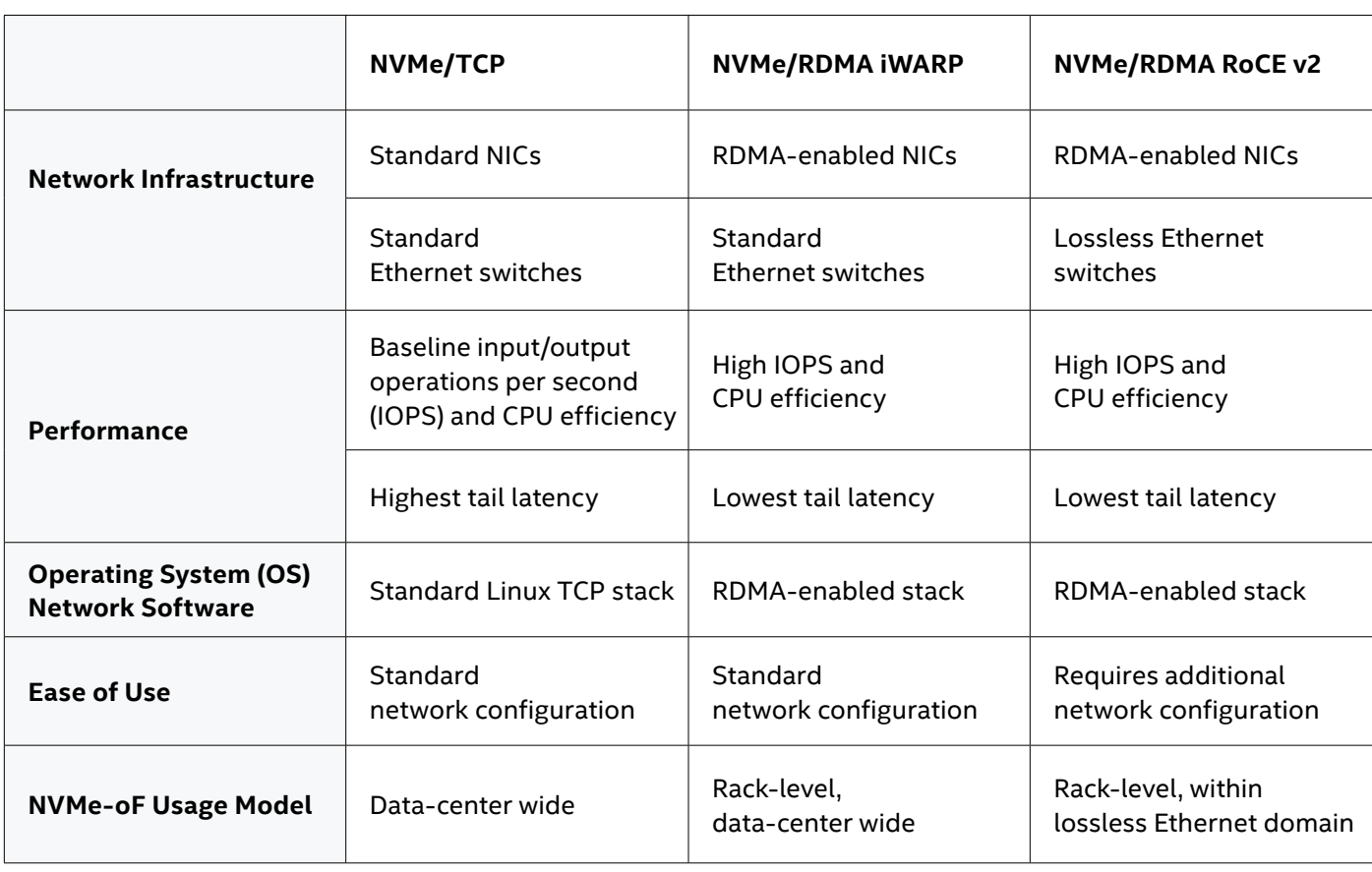

Clearly the TCP option would be most appealing if the performance gap could be closed, due to its standard network infrastructure and network configuration, in addition to its data-center-wide usage model. Two technologies show a lot of promise for closing that gap:

- [SPDK](https://spdk.io/) provides open source components for implementing NVMe over TCP in userspace that use the Linux kernel's TCP stack. Intel is a key proponent of SPDK.
- [ADQ](https://www.intel.com/ADQ) is an open technology for system-level network input/output (I/O) performance that improves application response-time predictability. ADQ is now available in the Linux kernel (version 4.19 or later), and it is supported in Intel Ethernet 800 Series Network Adapters.

The testing presented in this paper measures the performance achieved by using these technologies together which only became feasible when enhancements to support ADQ in SPDK were included in the July 2020 release (20.07) of SPDK.

#### **Both ADQ and SPDK improve storage performance**

ADQ is like Ethernet express lanes for your important application data. ADQ dedicates queues and shapes traffic for the transfer of data over Ethernet for critical applications. The goal of ADQ is to ensure that high-priority applications receive predictable high performance through dramatically reduced tail latency. Tail latency—the result of slow outliers in an otherwise fast system—becomes an increasingly significant factor as a data center scales with more servers and more storage.

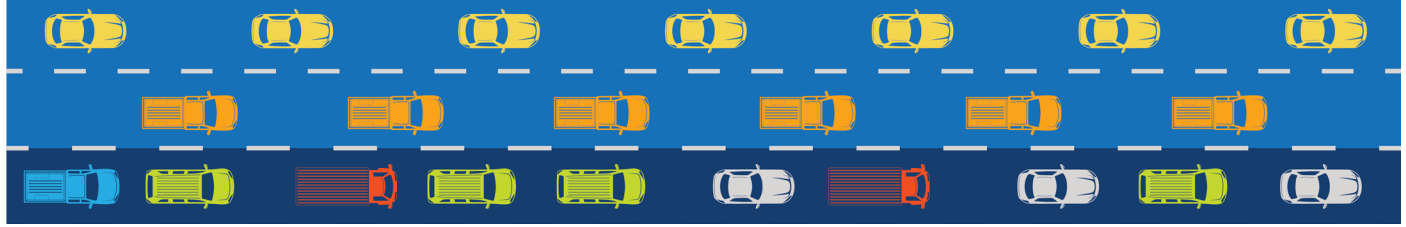

**Figure 2**. ADQ is like dedicated Ethernet express lanes for your application data storage

ADQ has been shown to significantly improve both tail latency and throughput when used with applications such as open source Redis,<sup>4</sup> Memcached,<sup>5</sup> and Aerospike.<sup>6</sup>

The SPDK components can reduce the software overhead incurred when accessing remote network-attached SSDs via NVMe over TCP.

Next, this paper takes a closer look at the question that has not been tested until now, "How much will ADQ improve the performance of an NVMe over TCP system that is using SPDK?"

#### **ADQ and SPDK together: testing SPDK with and without ADQ enabled**

Intel tested NVMe over TCP storage systems configured with SPDK for predictability, latency, and throughput for a baseline configuration without ADQ, then tested the same systems with ADQ enabled.

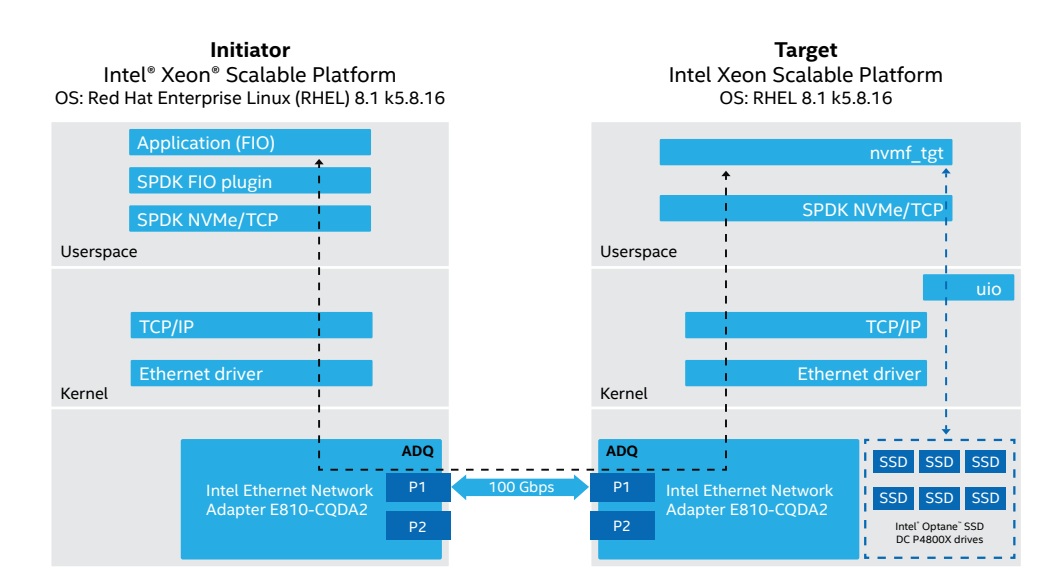

#### **Figure 3**. SPDK NVMe over TCP with ADQ test topology

The test setup consisted of two 2nd Generation Intel® Xeon® Scalable processor–based platforms configured as initiator and target. The two platforms were connected back-to-back with a 100 gigabit per second (Gbps) Ethernet link using an Intel Ethernet 800 Series Network Adapter in each server. ADQ is enabled or disabled in each adapter. I/O read and write commands are generated by the fio in the initiator. Then they are sent to the target to access a set of six Intel® Optane™ SSD DC P4800X drives in the target. Test configuration details are shown in the [Appendix.](#page-6-0)

#### **Predictability**

Testing measured the predictability of the storage system, as defined by the lowest latency that could be achieved 99.99 percent of the time, a standard known as P99.99. The improvement in predictability with ADQ enabled ranged up to 33 percent with different numbers of cores in use, as shown in Figure 4.

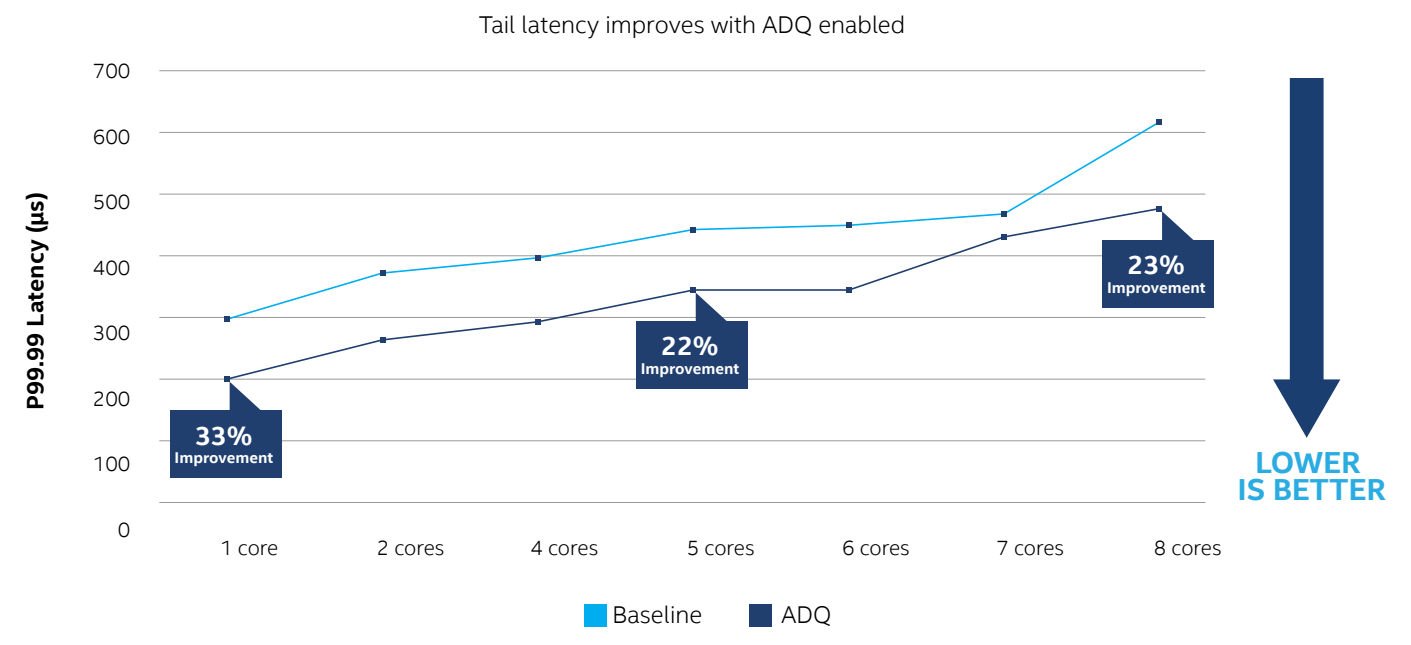

**Figure 4**. Tail latency (P99.99) improves with ADQ enabled (4 KB random read, 1,500 maximum transmission units [MTU],<br>queue depth [QD]=32, three connections per target core)

Note that these test results include measurements on systems using up to eight target cores. However, as will be discussed in the Throughput section later, the 100 Gbps link was saturated with just five cores with ADQ enabled. Therefore, the ADQ results with more than five cores are indicative of the effect of an I/O workload exceeding the available network bandwidth. Typically, one would not push the system beyond the link saturation, as that would negatively impact the latency.

#### **Latency**

Average latency in the testing was reduced when ADQ was enabled. Latency was reduced by 30 percent at five cores, which is where throughput with ADQ enabled saturates a 100 Gb link

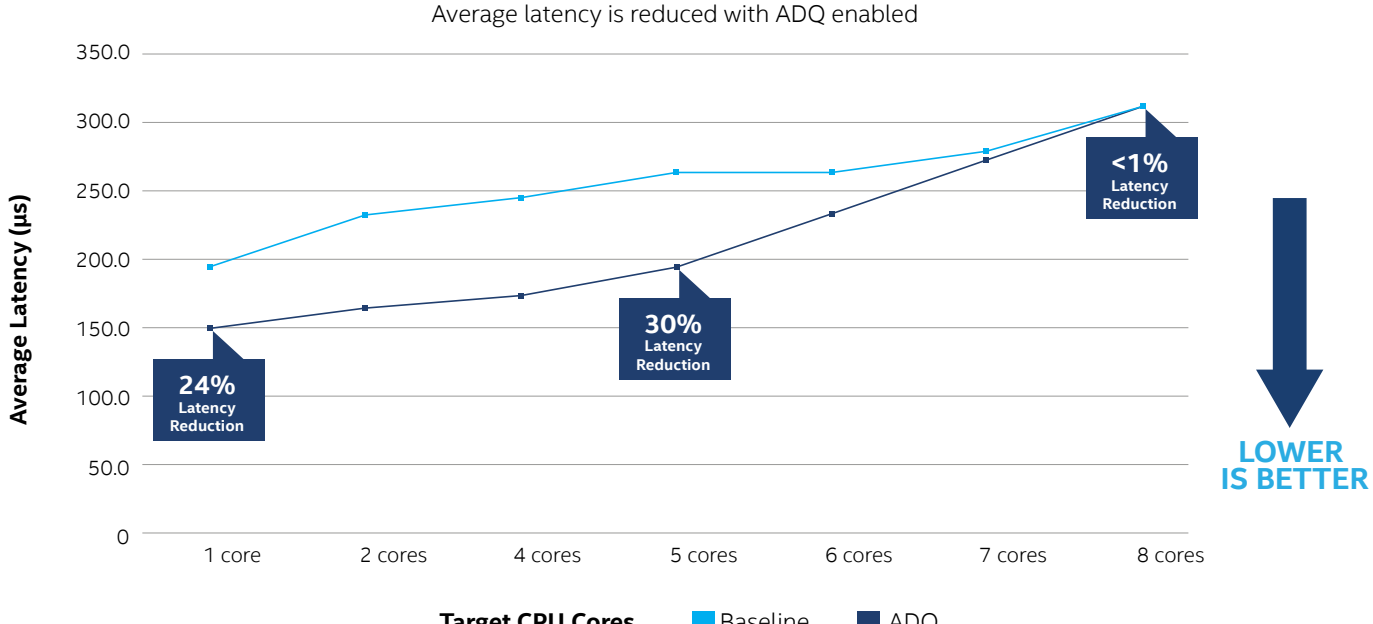

**Target CPU Cores** Baseline ADQ

Figure 5. Average latency is reduced with ADQ enabled (4 KB random read, 1,500 MTU, QD=32, three connections per target core)

#### **Throughput**

Throughput in the testing was increased across all core counts when ADQ was enabled. Throughput increased by 36 percent at five SPDK target cores, which is where ADQ enabled it to reach the saturation point for a 100 Gb link at around 2.8 million IOPS. While the benefits of ADQ above five SPDK target cores are diminished by the saturation point of the link, the real advantage in practice is that ADQ reduces the number of SPDK target cores required to saturate the link. In the Baseline case without ADQ, it takes eight SPDK target cores to saturate the link. The three cores that would otherwise be required to saturate the link when ADQ is not being used become available for other compute purposes.

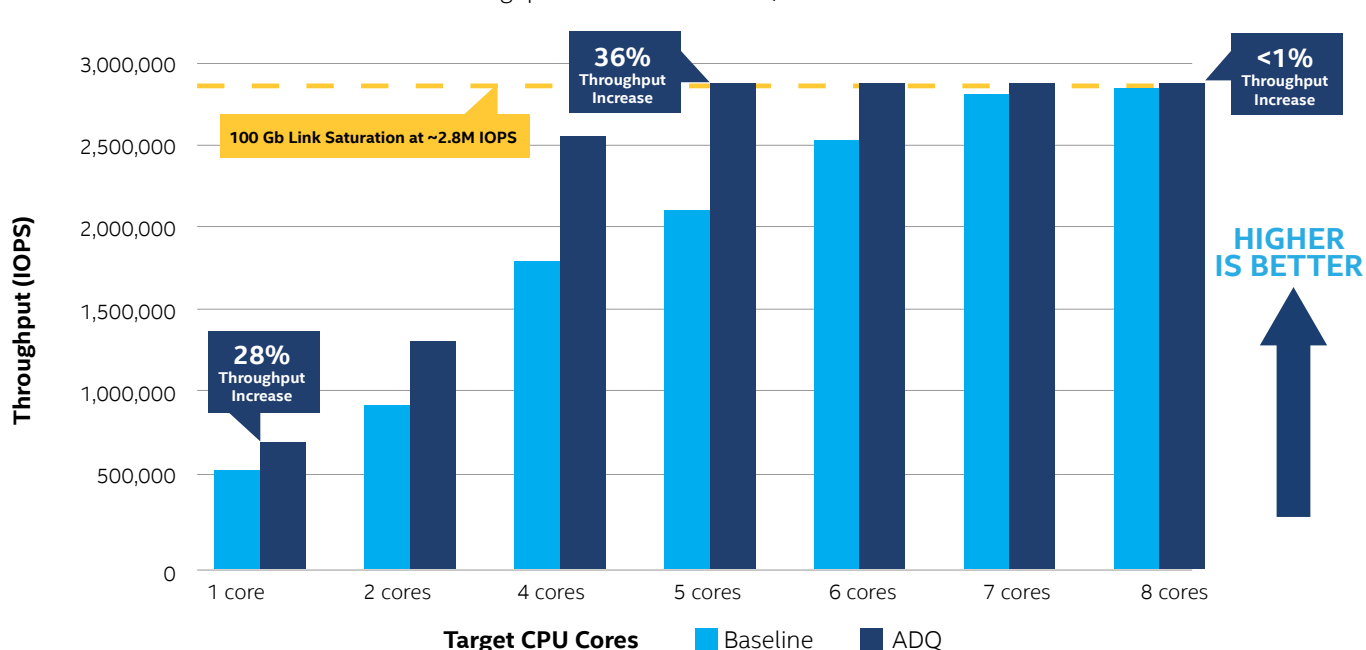

Throughput increases with ADQ enabled

**Figure 6**. Throughput increases with ADQ enabled (4 KB random read, 1,500 MTU, QD=32, three connections per target core)

#### **Analysis**

Using SPDK with ADQ enabled, the predictability, latency, and throughput performance of NVMe over TCP improves significantly, providing an additional boost above the already improved NVMe over TCP with SPDK performance. This changes the game favorably for those who must decide which route to take to implement NVMe-oF. The ease of implementation and the scalability of the TCP route can be weighed against a less significant performance gap.

#### Table 2. With ADQ, NVMe over TCP becomes a more attractive option<sup>3</sup>

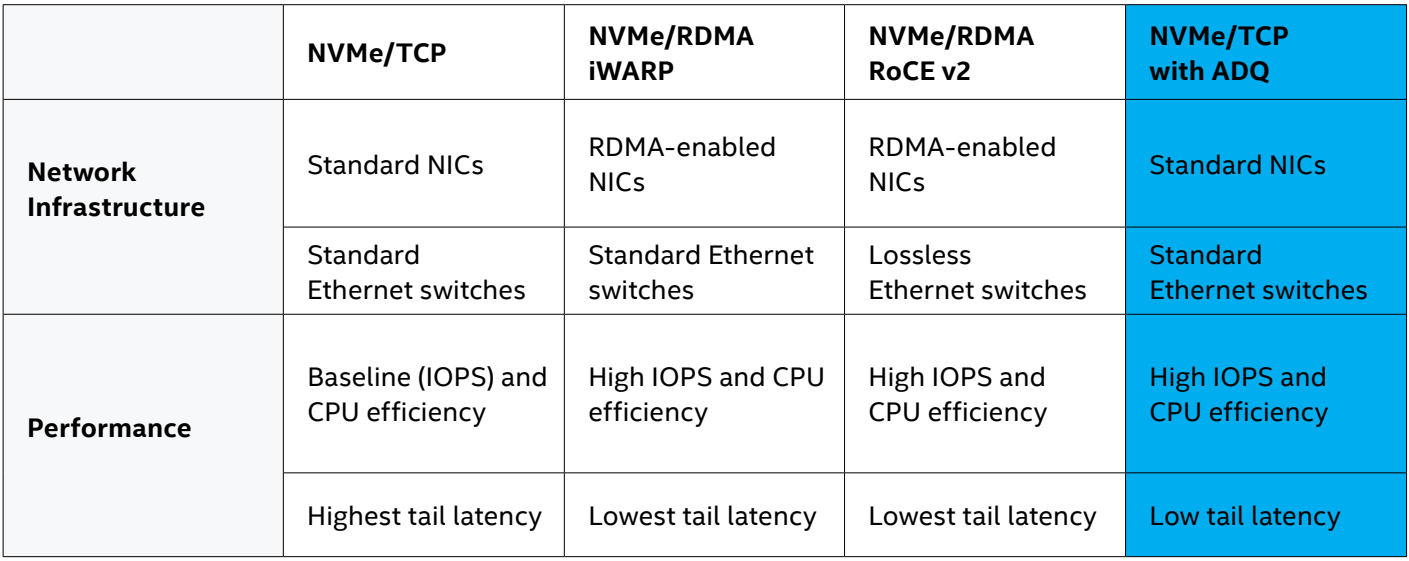

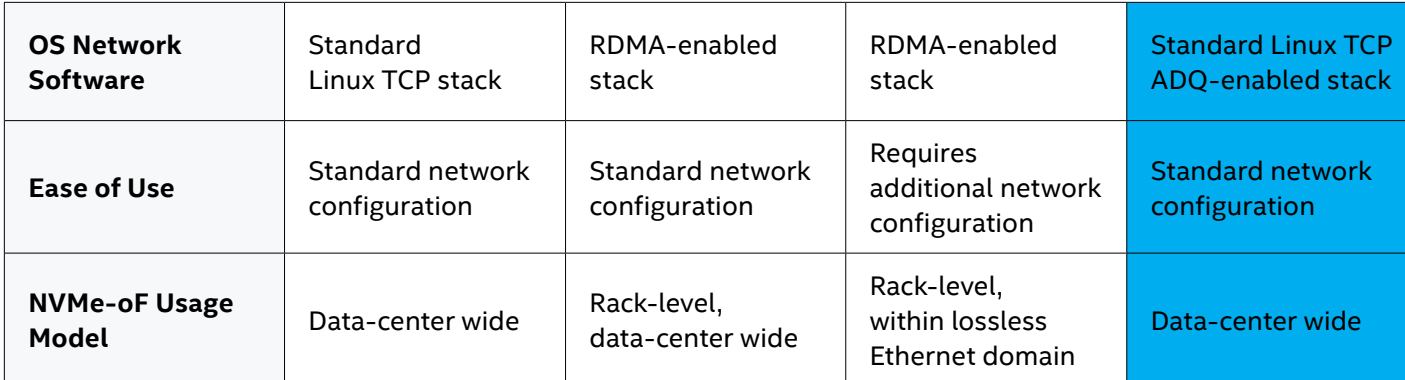

ADQ also provides a benefit to the approach of using NVMe/TCP in the area of CPU utilization. Unlike RDMA, the TCP transport stack is part of the Linux kernel consuming CPU core cycles. However, ADQ lessens the impact of CPU core cycles consumed by decreasing the number of cores needed. The TCP storage transport option with ADQ can saturate a 100 Gb link using fewer cores (five with ADQ, versus eight without ADQ, in this testing), freeing the additional cores that would be necessary to saturate the link without ADQ for other compute purposes.

#### **Conclusion**

Every organization must choose the NVMe-oF transport method that best suits their requirements. For situations where high performance is critical and expert resources are available to achieve that goal, one of the RDMA options might be the best choice. But for companies who just want to move to NVMe-oF as painlessly and cost effectively as possible without taking a major performance hit, NVMe/TCP and SPDK enhanced by ADQ represents an attractive route to easy deployment with high performance and future scalability.<sup>7</sup>

Similar to the performance improvements seen by enabling ADQ for Memcached,<sup>5</sup> open source Redis,<sup>4</sup> and Aerospike applications,<sup>6</sup> NVMe/TCP using SPDK receives a significant performance boost when the Intel Ethernet 800 Series with ADQ is added.

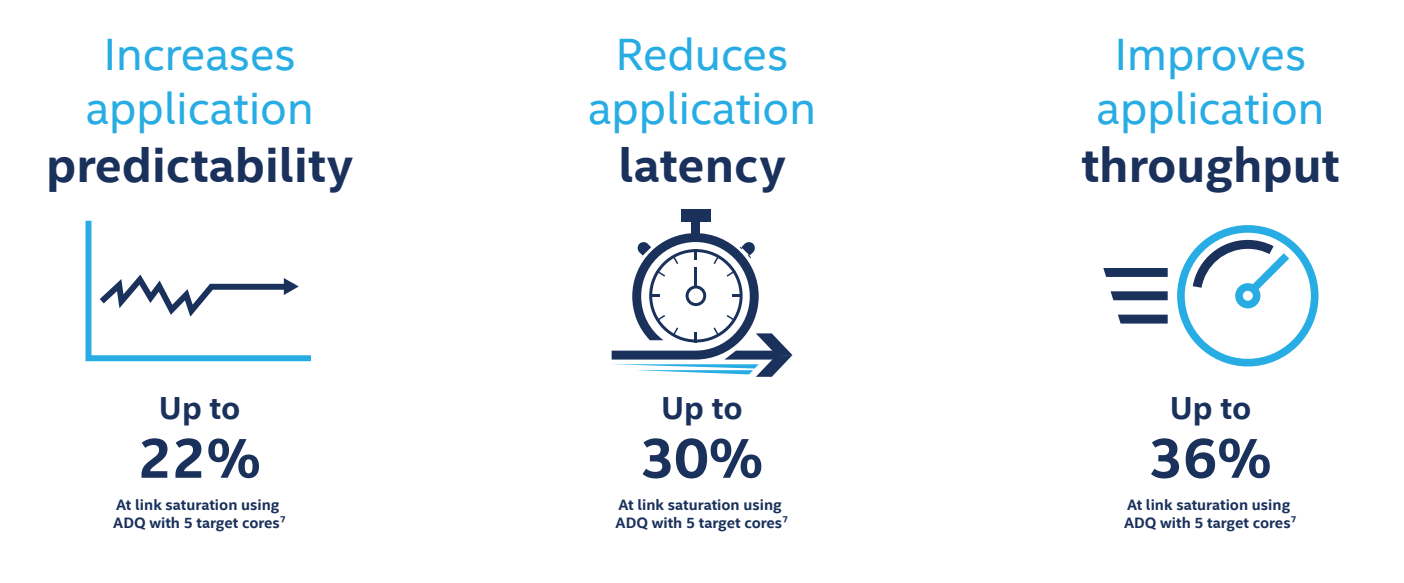

#### **Learn more**

Contact your Intel sales representative or distributor for more details about Intel Ethernet 800 Series with ADQ, and visit the ADQ Resource Center at **[intel.com/adq](https://www.intel.com/adq)**.

### <span id="page-6-0"></span>**Appendix: Test configuration**

#### **Table 3.** Test system configuration

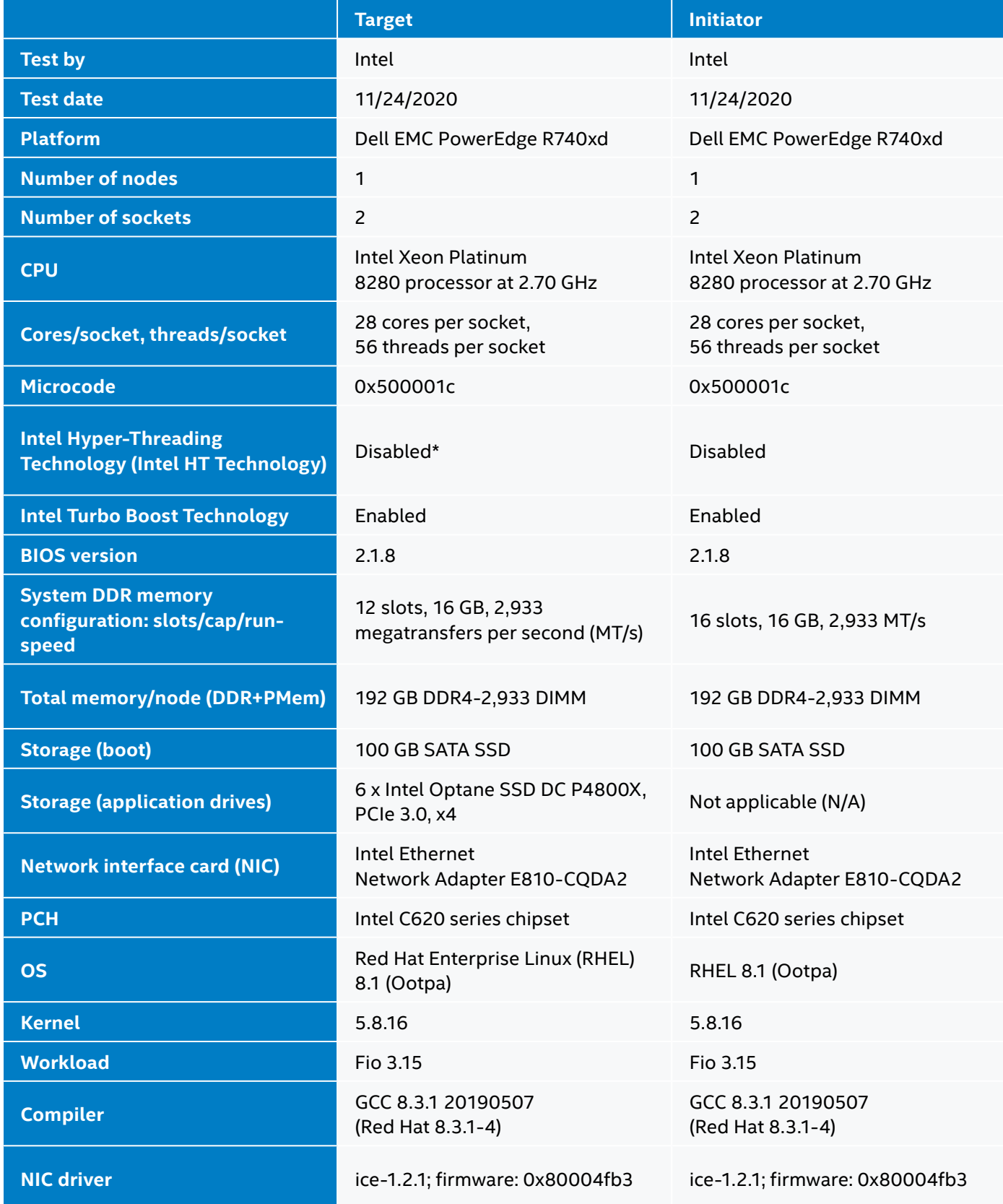

**\*Intel HT Technology was turned off for benchmark purposes to not schedule fio on threads of the same physical core.**

#### **Table 4.** System under test (SUT) network-adapter configuration settings

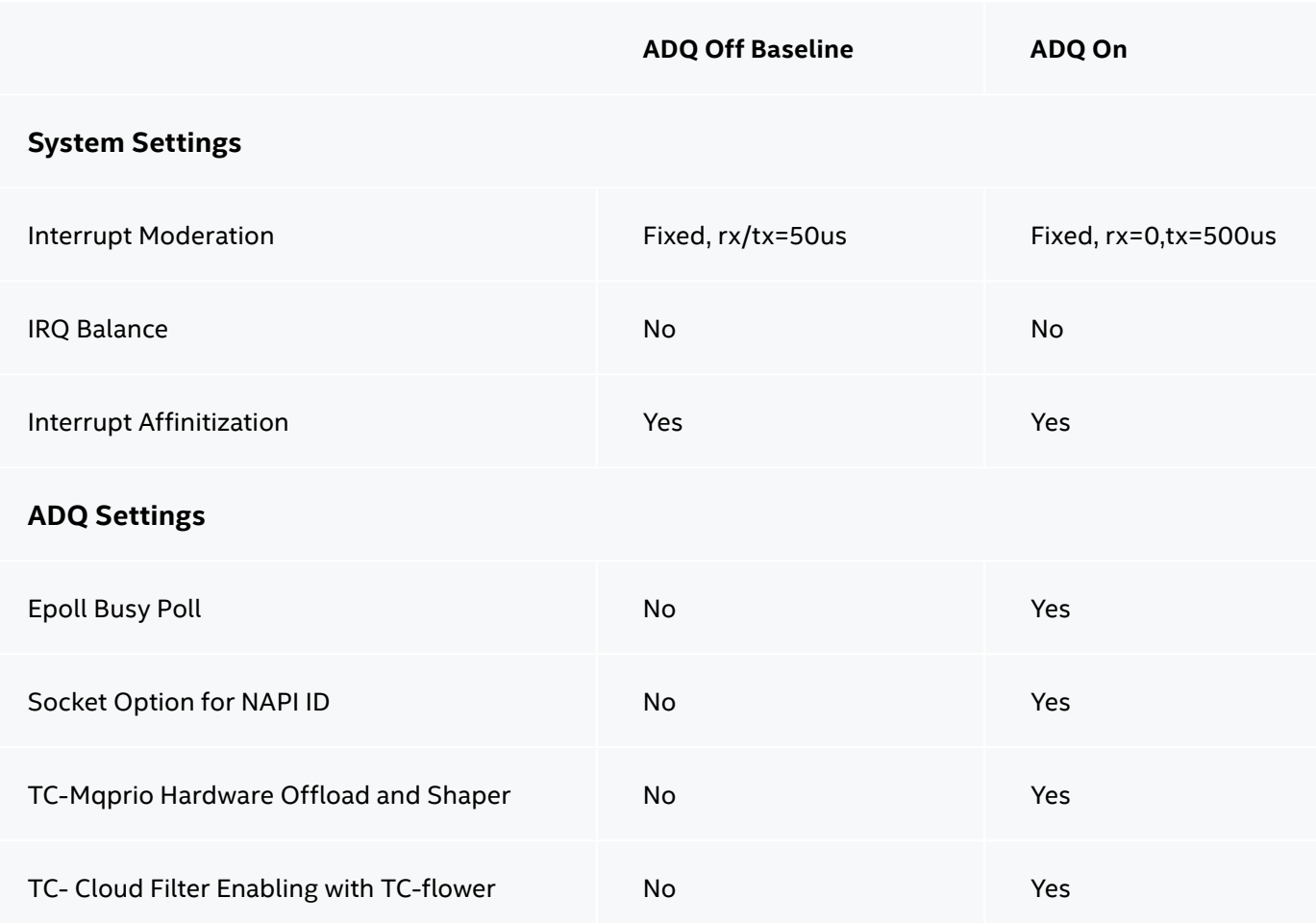

#### **Table 5.** SUT and client OS and adapter configuration

#### **Red Hat Enterprise Linux (RHEL) 8.1 Settings**  Target and Client

#### **ADQ off (baseline)**

Stopped and disabled: firewalld, NetworkManager SELINUX disabled x86\_energy\_perf\_policy performance tuned-adm profile latency-performance systemctl stop irqbalance sysctl -w net.core.somaxconn=4096 sysctl -w net.core.netdev\_max\_backlog=8192 sysctl -w net.ipv4.tcp\_max\_syn\_backlog=16384 sysctl -w net.ipv4.route.flush=1 sysctl -w net.core.busy\_poll=0

#### **Target only:**

sysctl -w net.ipv4.tcp\_mem="268435456 268435456 268435456" sysctl -w net.core.rmem\_max=268435456 sysctl -w net.core.wmem\_max=268435456 sysctl -w net.ipv4.tcp\_rmem="8192 1048576 33554432" sysctl -w net.ipv4.tcp\_wmem="8192 1048576 33554432" **Host only:**

sysctl -w net.ipv4.tcp\_mem="764688 1019584 16777216" sysctl -w net.core.rmem\_max=16777216 sysctl -w net.core.wmem\_max=16777216 sysctl -w net.ipv4.tcp\_rmem="8192 87380 16777216" sysctl -w net.ipv4.tcp\_wmem="8192 65536 16777216"

**Adapter Settings** Linux Driver: ice-1.2.1 NVM: 0x80004fb3

Adapter MTU:1500

<path-to-ice>/set\_irq\_affinity -X local \$iface

ethtool --coalesce \$iface adaptive-rx off rx-usecs 50

ethtool --coalesce \$iface adaptive-tx off tx-usecs 50

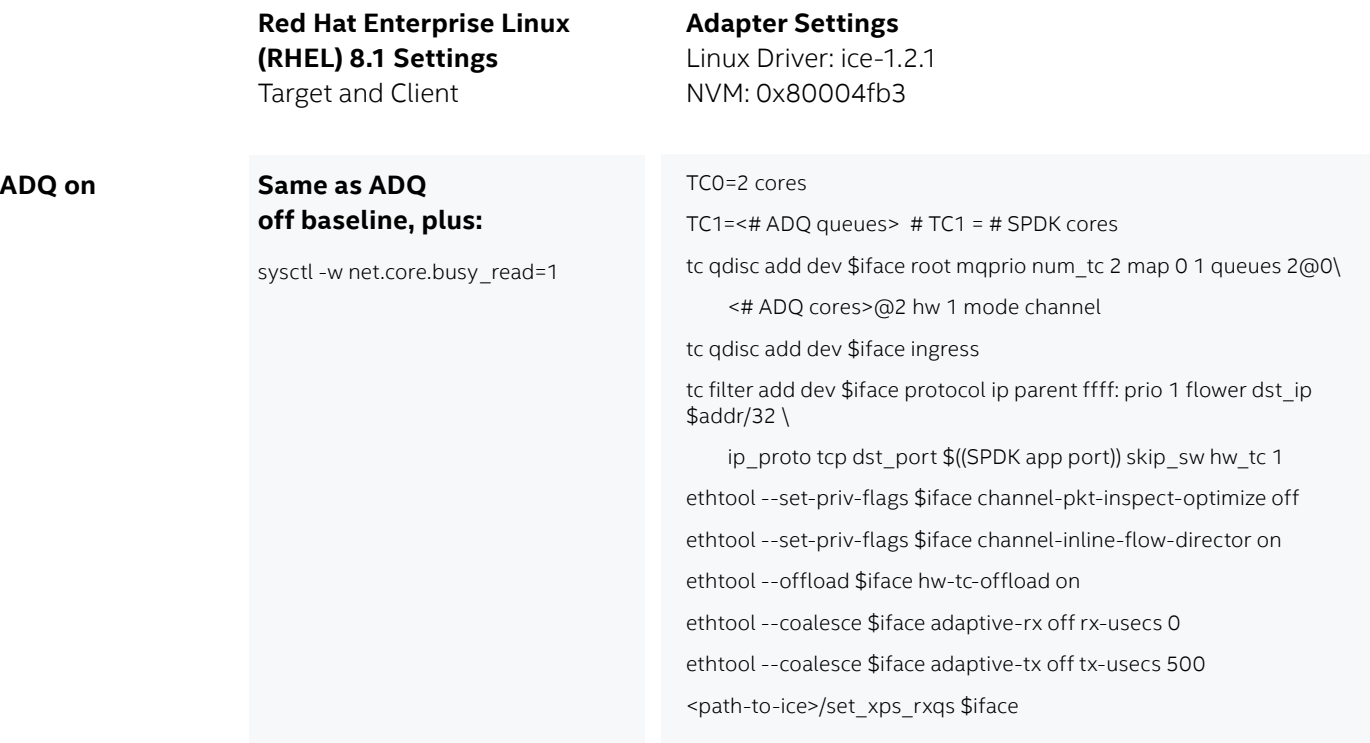

#### **Table 6**. SPDK configuration

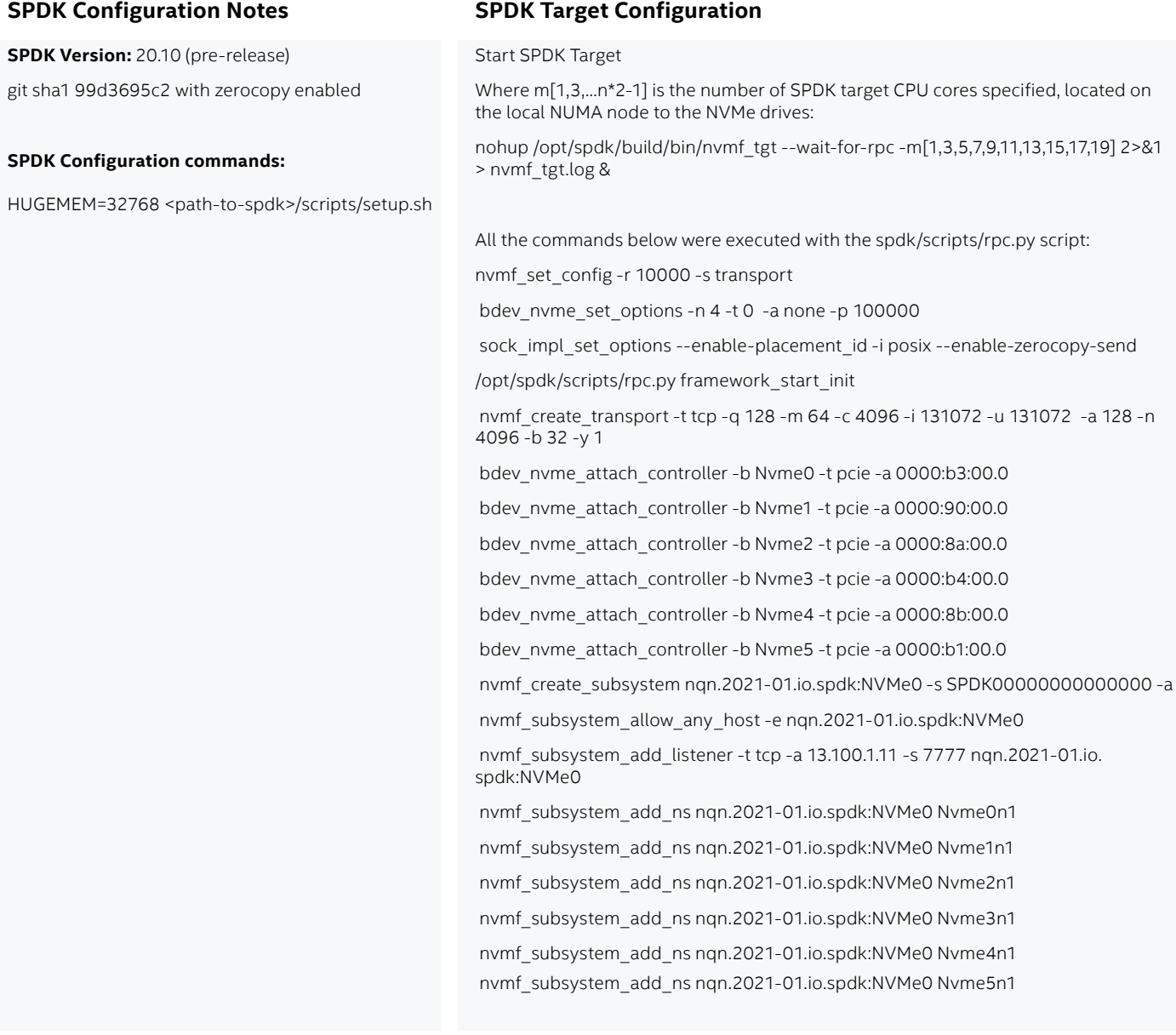

#### **Table 7.** Fio configuration

rw

iodepth

cpus\_allowed

4K message size random read

4K message size reads/writes queue depth 32

 CPU cores used for read = (#Target SPDK cores \* 3) \*CPU cores are on local NUMA node, on same

CPU socket as Intel® 800 Series Ethernet Adapter

#### **Fio Configuration Notes Host Benchmark Read Configuration**

Fio Version 3.15 - Message sizes: 4K Duration: 90 secs – Queue Depth: 32 Average of 3 iterations Example fio configuration file: [global] ioengine=/spdk/build/fio/spdk\_bdev spdk\_conf=/hst/spdk\_bdev.conf rw=<randread,read> rwmixread=100 numjobs=<#Target SPDK cores \* 3> ramp\_time=10s runtime=90s bs=4K iodepth=32 iodepth\_batch=8 iodepth\_batch\_complete\_max=32 iodepth\_batch\_complete\_min=1 cpus\_allowed\_policy=split direct=1 time\_based=1 thread=1 norandommap=1 percentile\_list=99:99.9:99.99 group\_reporting=1 cpus\_allowed=1,3,5,7,...,29,31,33,35 [job1] stonewall filename=Nvme0n1 filename=Nvme0n2 filename=Nvme0n3 filename=Nvme0n4 filename=Nvme0n5 filename=Nvme0n6

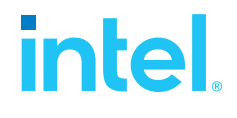

<sup>1</sup> Don Stanwyck. "The Evolution of RDMA in Windows: now extended to Hyper-V Guests." TechNet. November 2017.

- <https://techcommunity.microsoft.com/t5/networking-blog/the-evolution-of-rdma-in-windows-now-extended-to-hyper-v-guests/ba-p/339699>.
- ² Sagi Grimberg and Dave Minturn. "Welcome NVMe/TCP to the NVMe-oF Family of Transports." NVM Express, Inc. November 2018.
- [https://nvmexpress.org/welcome-nvme-tcp-to-the-nvme-of-family-of-transports/.](https://nvmexpress.org/welcome-nvme-tcp-to-the-nvme-of-family-of-transports/) ³ Intel. "SDC2020: Tuning and Optimizing Ethernet-based NVMe over Fabric transport Protocols." October 2020.
- [youtube.com/watch?v=4lD15s9gPtU&list=PLH\\_ag5Km-YUYEHj-8YEhmlA6z7Bml\\_3Kq&index=41](https://www.youtube.com/watch?v=4lD15s9gPtU&list=PLH_ag5Km-YUYEHj-8YEhmlA6z7Bml_3Kq&index=42).
- ⁴ Based on Intel testing as of February 2019. For configuration disclosure details, see: Intel. "Performance Testing Applications Device Queues (ADQ) with Redis." March 2019.
- [intel.com/content/www/us/en/architecture-and-technology/ethernet/application-device-queues-with-redis-brief.html](https://www.intel.com/content/www/us/en/architecture-and-technology/ethernet/application-device-queues-with-redis-brief.html).
- ⁵ Based on Intel testing as of February 2020. For configuration disclosure details, see: Intel. "Performance Testing Application Device Queues (ADQ) with Memcached." April 2020. [intel.com/content/www/us/en/architecture-and-technology/ethernet/performance-testing-application-device-queues-with-memcached.html](https://www.intel.com/content/www/us/en/architecture-and-technology/ethernet/performance-testing-application-device-queues-with-memcached.html).
- ⁶ Based on Aerospike testing as of September 2019. For configuration disclosure details, see: Intel. "Performance Testing Application Device Queues (ADQ) with Aerospike." April 2020. itent/www/us/en/architecture-and-technology/ethernet/performance-testing-application-device-queues-
- ⁷ At link saturation with ADQ "on" using five target cores vs. the ADQ "off" Baseline. See Figures 4, 5, and 6, in addition to the appendix, for configuration info.

Performance varies by use, configuration and other factors. Learn more at [www.Intel.com/PerformanceIndex](http://www.Intel.com/PerformanceIndex).

Performance results are based on testing as of dates shown in configurations and may not reflect all publicly available updates. See backup for configuration details. No product or component can be absolutely secure.

Your costs and results may vary.

Intel technologies may require enabled hardware, software or service activation.

Intel disclaims all express and implied warranties, including without limitation, the implied warranties of merchantability, fitness for a particular purpose, and non-infringement, as well as any<br>warranty arising from cour

Intel does not control or audit third-party data. You should consult other sources to evaluate accuracy.

© Intel Corporation. Intel, the Intel logo, and other Intel marks are trademarks of Intel Corporation or its subsidiaries. Other names and brands may be claimed as the property of others. Printed in USA **CONSECTED MEET CONSECTED** O321/TK/PRW/PDF Please Recycle 344871-001US